# mkin -

# Routines for fitting kinetic models with one or more state variables to chemical degradation data

### Johannes Ranke

Product Safety Harlan Laboratories Ltd. Zelgliweg 1, CH–4452 Itingen, Switzerland

### May 11, 2010

#### Abstract

In the regulatory evaluation of chemical substances like plant protection products (pesticides), biocides and other chemicals, degradation data play an important role. For the evaluation of pesticide degradation experiments, detailed guidance has been developed, based on nonlinear optimisation. The R add-on package mkin implements fitting some of the models recommended in this guidance from within R and calculates some statistical measures for data series within one or more compartments, for parent and metabolites.

### **Contents**

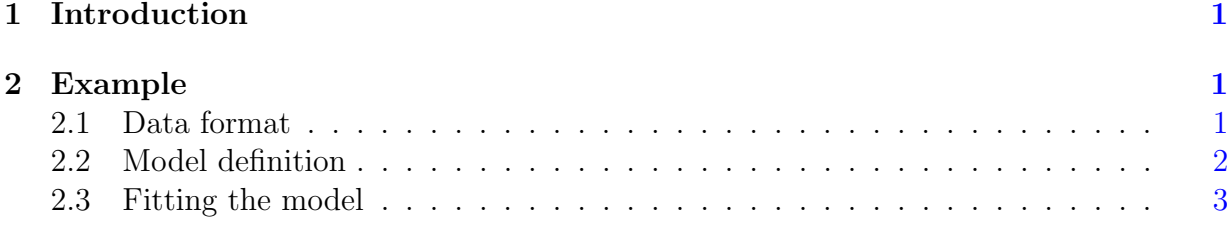

Key words: Kinetics, FOCUS, nonlinear optimisation

# <span id="page-1-0"></span>1 Introduction

Many approaches are possible regarding the evaluation of chemical degradation data. The kinfit package [\(Ranke,](#page-6-0) [2010a\)](#page-6-0) in R [\(R Development Core Team,](#page-6-1) [2010\)](#page-6-1) implements the approach recommended in the kinetics report provided by the FOrum for Co-ordination of pesticide fate models and their USe [\(FOCUS Work Group on Degradation Kinetics,](#page-5-0) [2006\)](#page-5-0) for simple data series for one parent compound in one compartment.

The mkin package [\(Ranke,](#page-6-2) [2010b\)](#page-6-2) extends this approach to data series with metabolites and more than one compartment and includes the possibility for back reactions.

# <span id="page-1-1"></span>2 Example

In the following, requirements for data formatting are explained. Then the procedure for fitting the four kinetic models recommended by the FOCUS group to an example dataset for parent only given in the FOCUS kinetics report is illustrated. The explanations are kept rather verbose in order to lower the barrier for R newcomers.

### <span id="page-1-2"></span>2.1 Data format

The following listing shows example dataset C from the FOCUS kinetics report as distributed with the kinfit package

#### R> library("mkin")

```
This product includes software developed by the University of Chicago, as
Operator of Argonne National Laboratory.
```

```
See the LICENSE file distributed with the minpack.lm source code or
http://www.netlib.org/minpack/disclaimer for the full license.
```
#### R> FOCUS\_2006\_C

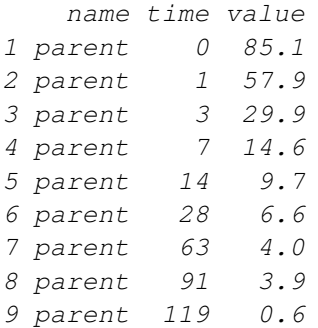

Note that the data needs to be in the format of a data frame containing a variable name specifying the observed variable, indicating the compound name and, if applicable, the compartment, a variable time containing sampling times, and a numeric variable value specifying the observed value of the variable. If a further variable error is present, this will be used to give different weights to the data points (the higher the error, the lower the weight, see the help page of the modCost function of the FME package [\(Soetaert and](#page-6-3) [Petzoldt,](#page-6-3) [2010\)](#page-6-3)). Replicate measurements are not recorded in extra columns but simply appended, leading to multiple occurrences of the sampling times time.

Small to medium size dataset can be conveniently entered directly as R code as shown in the following listing

```
R> example_data <- data.frame(
+ time = c(0, 1, 3, 7, 14, 28, 63, 91, 119),
+ parent = c(85.1, 57.9, 29.9, 14.6, 9.7, 6.6, 4, 3.9, 0.6)
+ )
```
#### <span id="page-2-0"></span>2.2 Model definition

The next task is to define the model to be fitted to the data. In order to facilitate this task, a convenience function mkinmod is available.

```
R> SFO \leq mkinmod(spec = list(parent = list(type = "SFO", to = NA, sink = TRUE)))
R> SFORB <- mkinmod(spec = list(parent = list(type = "SFORB", to = NA, sink = TRUE)))
R> SFO_SFO <- mkinmod(spec = list(
+ parent = list(type = "SFO", to = "m1", sink = TRUE),
+ m1 = list(type = "SFO", to = NA, sink = TRUE)))
R> SFORB_SFO <- mkinmod(spec = list(
+ parent = list(type = "SFORB", to = "m1", sink = TRUE),
+ m1 = list(type = "SFO", to = NA, sink = TRUE)))
```
### <span id="page-3-0"></span>2.3 Fitting the model

Then the model parameters should be fitted to the data. The function  $\text{mkinit}$  internally creates a cost function using modCost from the FME package and the produces a fit using modFit from the same package.

```
R> # Do not show significance stars as they interfere with vignette generation
R> options(show.signif.stars = FALSE)
R> SFO.fit <- mkinfit(SFO, FOCUS_2006_C)
R> summary(SFO.fit)
Parameters:
           Estimate Std. Error t value Pr(>|t|)
parent 0 82.4920 4.7402 17.403 5.09e-07
k_parent_sink 0.3061 0.0459 6.668 0.000286
Residual standard error: 5.299 on 7 degrees of freedom
Parameter correlation:
           parent_0 k_parent_sink
parent_0 1.0000 0.5212
k_parent_sink 0.5212 1.0000
R> SFORB.fit <- mkinfit(SFORB, FOCUS_2006_C)
R> summary(SFORB.fit)
Parameters:
                 Estimate Std. Error t value Pr(>|t|)
parent_free_0 84.999203 0.890977 95.400 2.4e-09
k_parent_free_sink 0.394914 0.014386 27.452 1.2e-06
k_parent_free_bound 0.061482 0.007503 8.195 0.00044
k_parent_bound_free 0.020687 0.004158 4.975 0.00419
Residual standard error: 0.9341 on 5 degrees of freedom
Parameter correlation:
               parent_free_0 k_parent_free_sink k_parent_free_bound
parent_free_0 1.00000 0.5217 0.1834
k parent free sink 0.52169 1.0000 0.6718
k parent free bound 0.18342 0.6718 1.0000
k_parent_bound_free 0.08489 0.3249 0.6995
                k_parent_bound_free
parent_free_0 0.08489
k parent free sink 0.32485
k_parent_free_bound 0.69952
k_parent_bound_free 1.00000
R> SFO_SFO.fit <- mkinfit(SFO_SFO, FOCUS_2006_D)
```
R> summary(SFO\_SFO.fit)

Parameters:

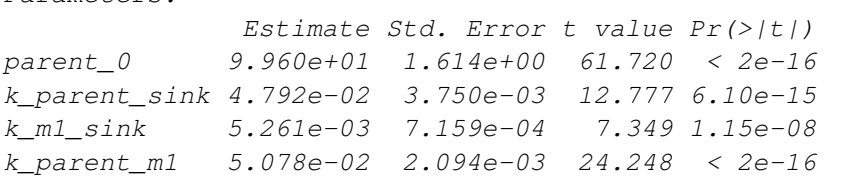

Residual standard error: 3.211 on 36 degrees of freedom

#### Parameter correlation:

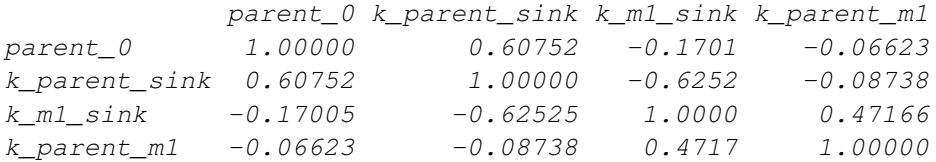

R> SFO\_SFO.fit.2 <- mkinfit(SFO\_SFO, FOCUS\_2006\_D,

+ fixed\_initials = c(FALSE, FALSE), fixed\_parms = c(FALSE, TRUE, FALSE)) R> summary(SFO\_SFO.fit.2)

#### Parameters:

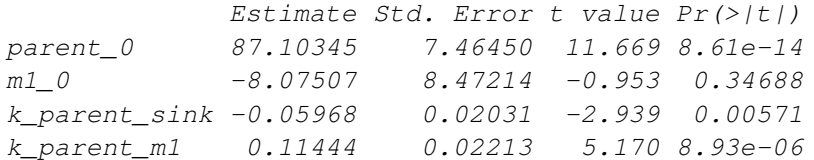

Residual standard error: 17.12 on 36 degrees of freedom

Parameter correlation:

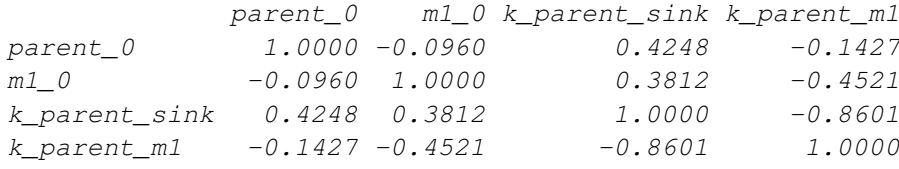

R> SFO\_SFO.fit.3 <- mkinfit(SFO\_SFO, FOCUS\_2006\_D,

+ fixed\_initials = c(FALSE, FALSE), fixed\_parms = c(FALSE, TRUE, FALSE), lower = -0 R> summary(SFO\_SFO.fit.3)

Parameters:

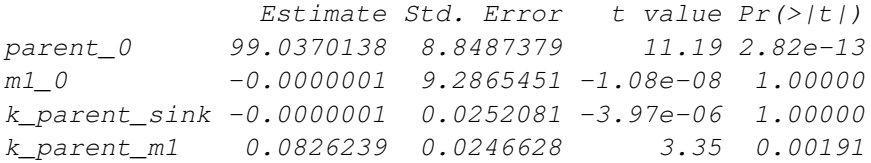

Residual standard error: 18.31 on 36 degrees of freedom

Parameter correlation:

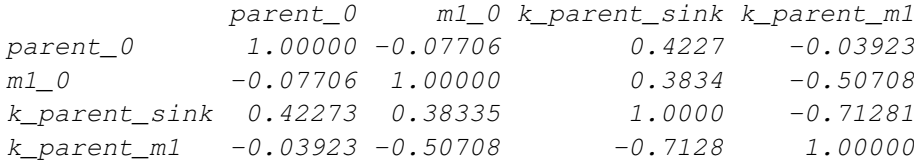

#### R> SFORB\_SFO.fit <- mkinfit(SFORB\_SFO, FOCUS\_2006\_D) R> summary(SFORB\_SFO.fit)

Parameters:

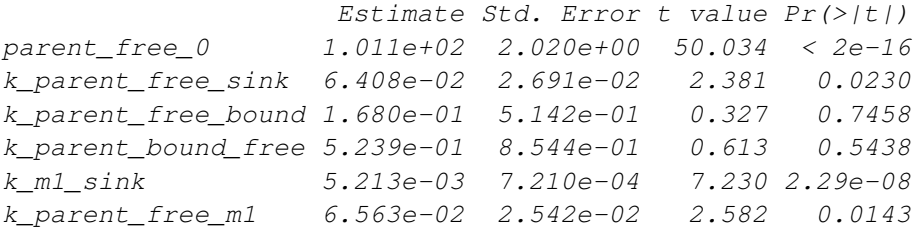

Residual standard error: 3.219 on 34 degrees of freedom

Parameter correlation:

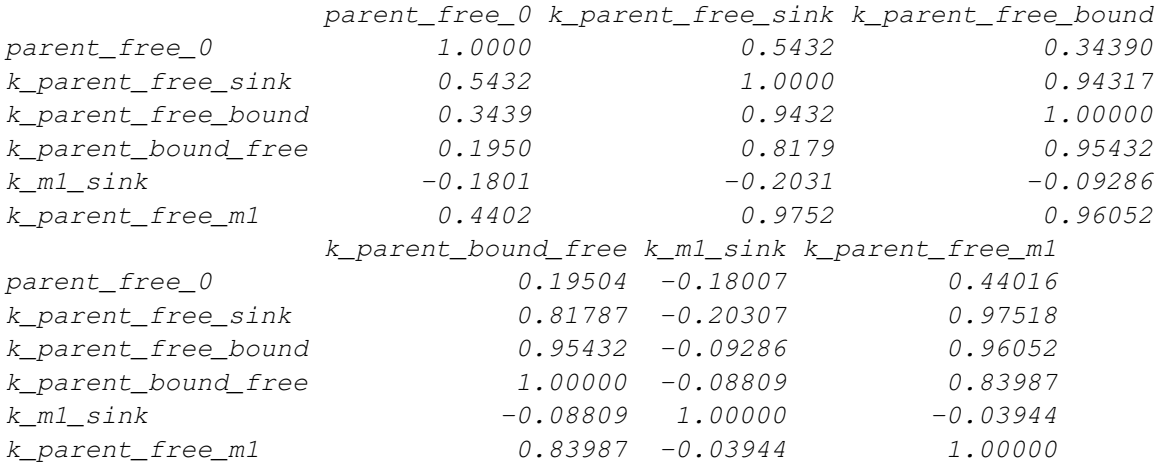

# References

<span id="page-5-0"></span>FOCUS Work Group on Degradation Kinetics. Guidance Document on Estimating Persistence and Degradation Kinetics from Environmental Fate Studies on Pesticides in EU Registration. Report of the FOCUS Work Group on Degradation Kinetics, 2006. URL <http://focus.jrc.ec.europa.eu/dk>. EC Document Reference Sanco/10058/2005 version 2.0.

- <span id="page-6-1"></span>R Development Core Team. R: A Language and Environment for Statistical Computing. R Foundation for Statistical Computing, Vienna, Austria, 2010. URL [http://www.](http://www.R-project.org) [R-project.org](http://www.R-project.org). ISBN 3-900051-07-0.
- <span id="page-6-0"></span>Johannes Ranke. kinfit: Routines for fitting simple kinetic models to chemical degradation data, 2010a. URL <http://CRAN.R-project.org>.
- <span id="page-6-2"></span>Johannes Ranke. mkin: Routines for fitting kinetic models with one or more state variables to chemical degradation data, 2010b. URL <http://CRAN.R-project.org>.
- <span id="page-6-3"></span>Karline Soetaert and Thomas Petzoldt. Inverse modelling, sensitivity and monte carlo analysis in R using package FME. Journal of Statistical Software, 33(3):1–28, 2010. URL <http://www.jstatsoft.org/v33/i03/>.